## **Releasenotes OWB versie 1.20.1**

## **OpenWave-DATABASE 3.1.23**

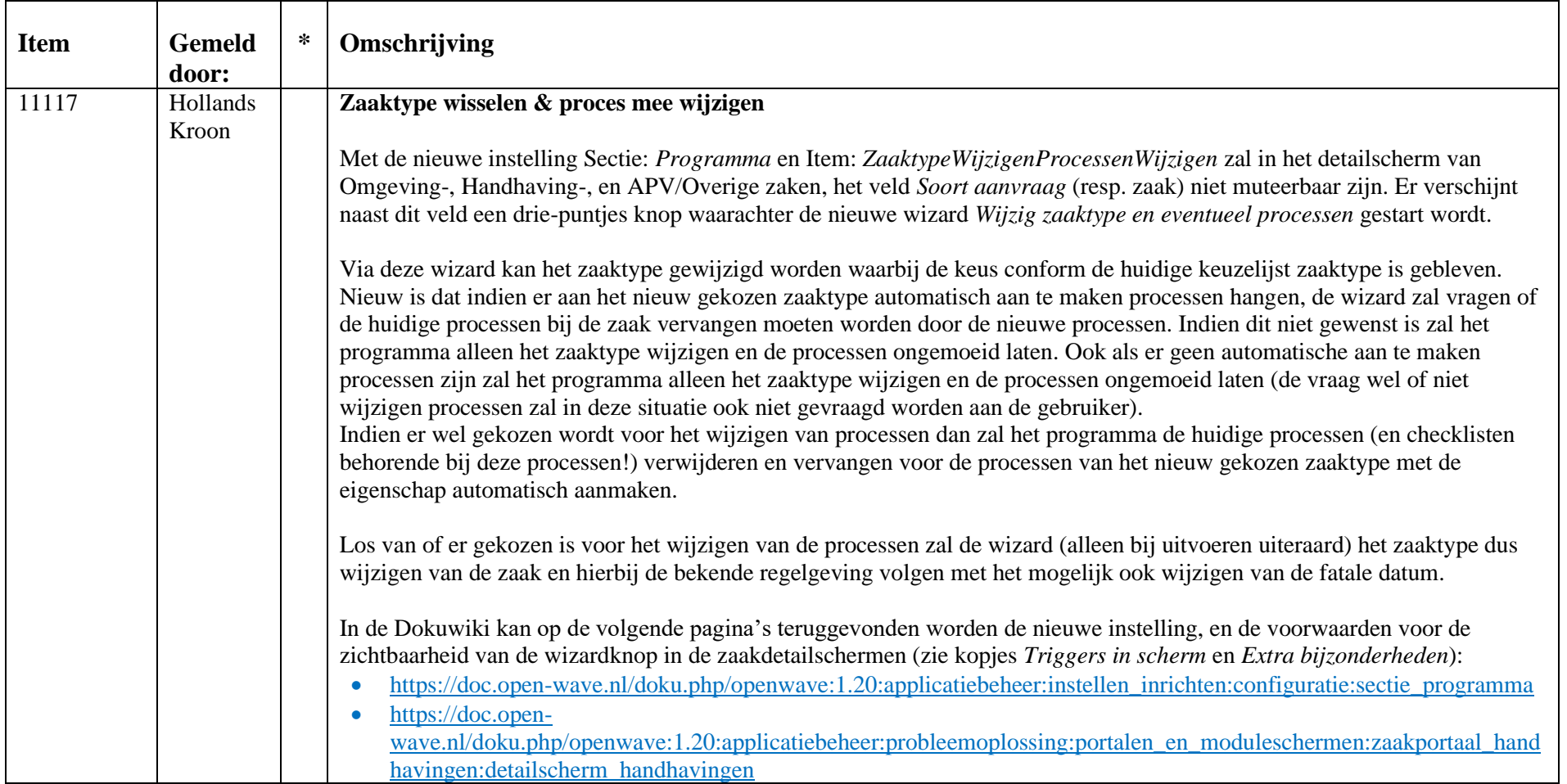

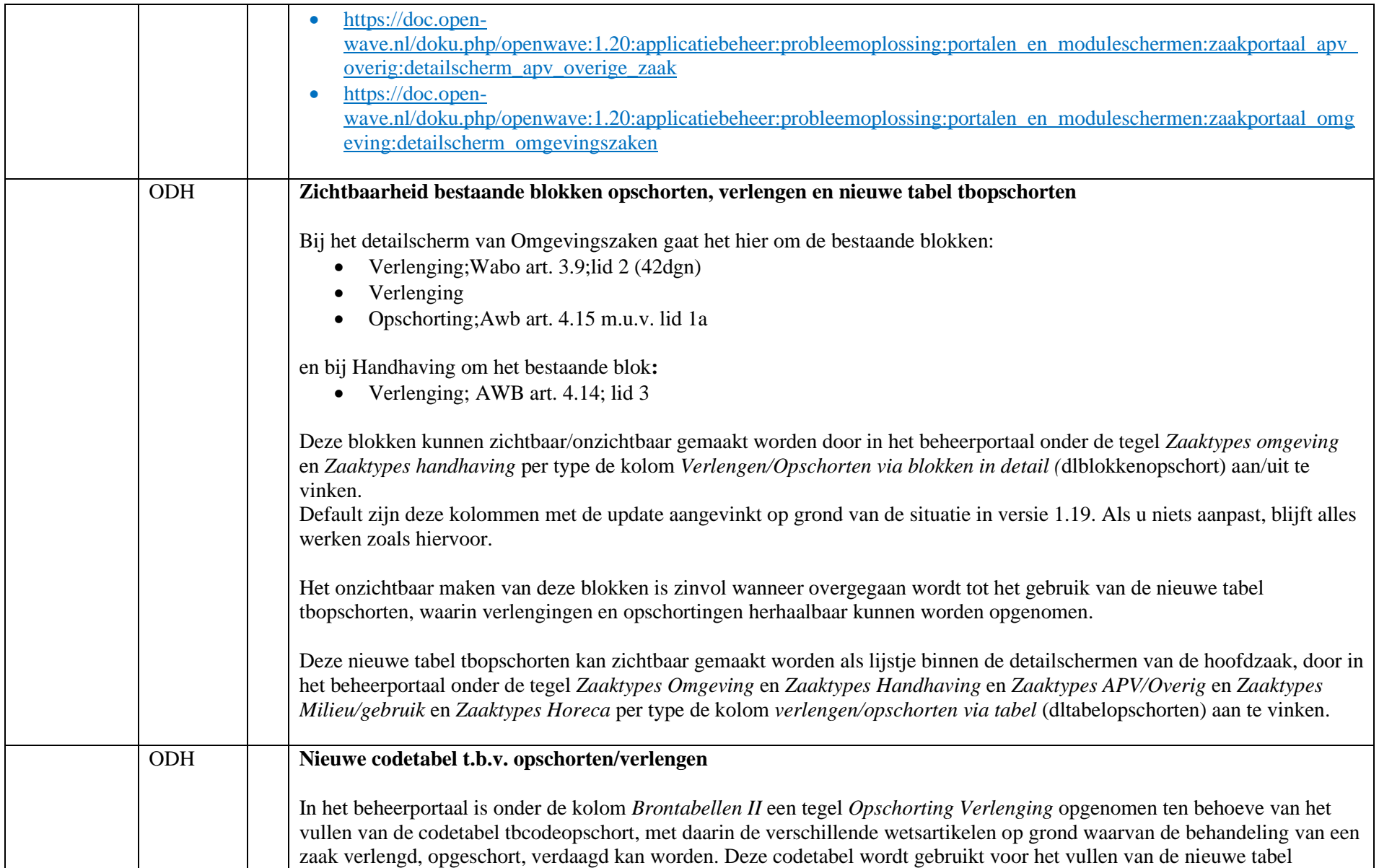

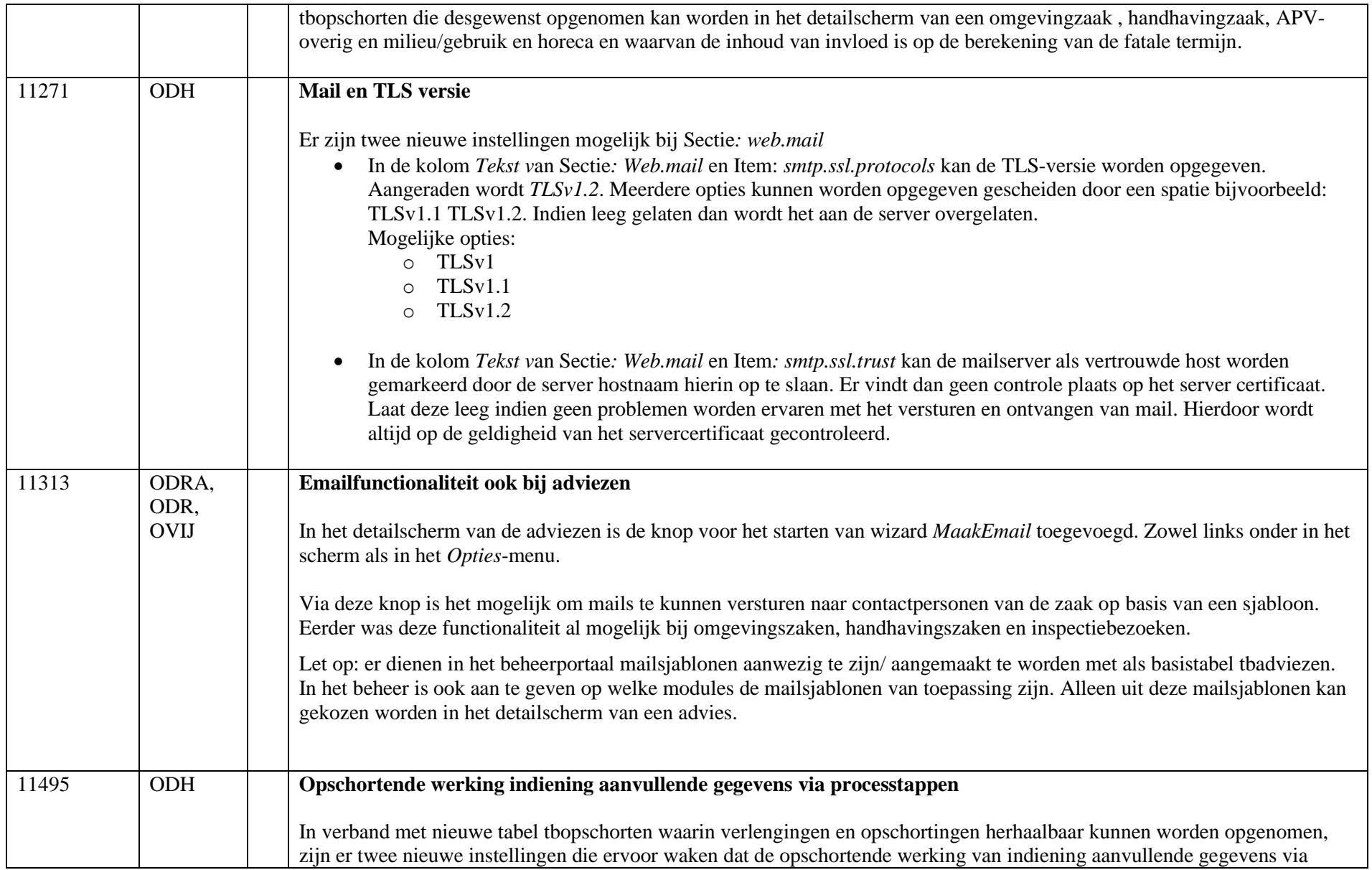

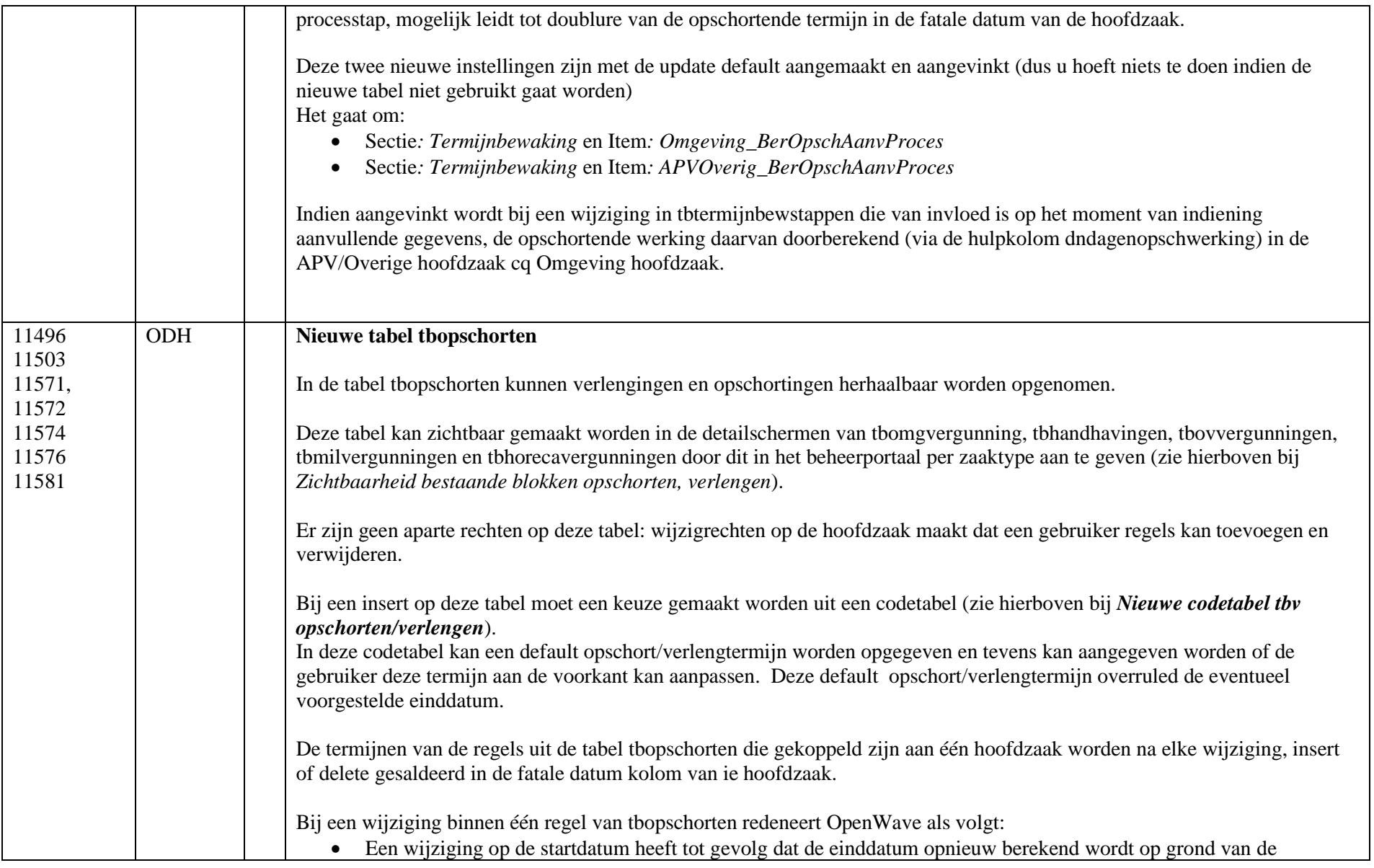

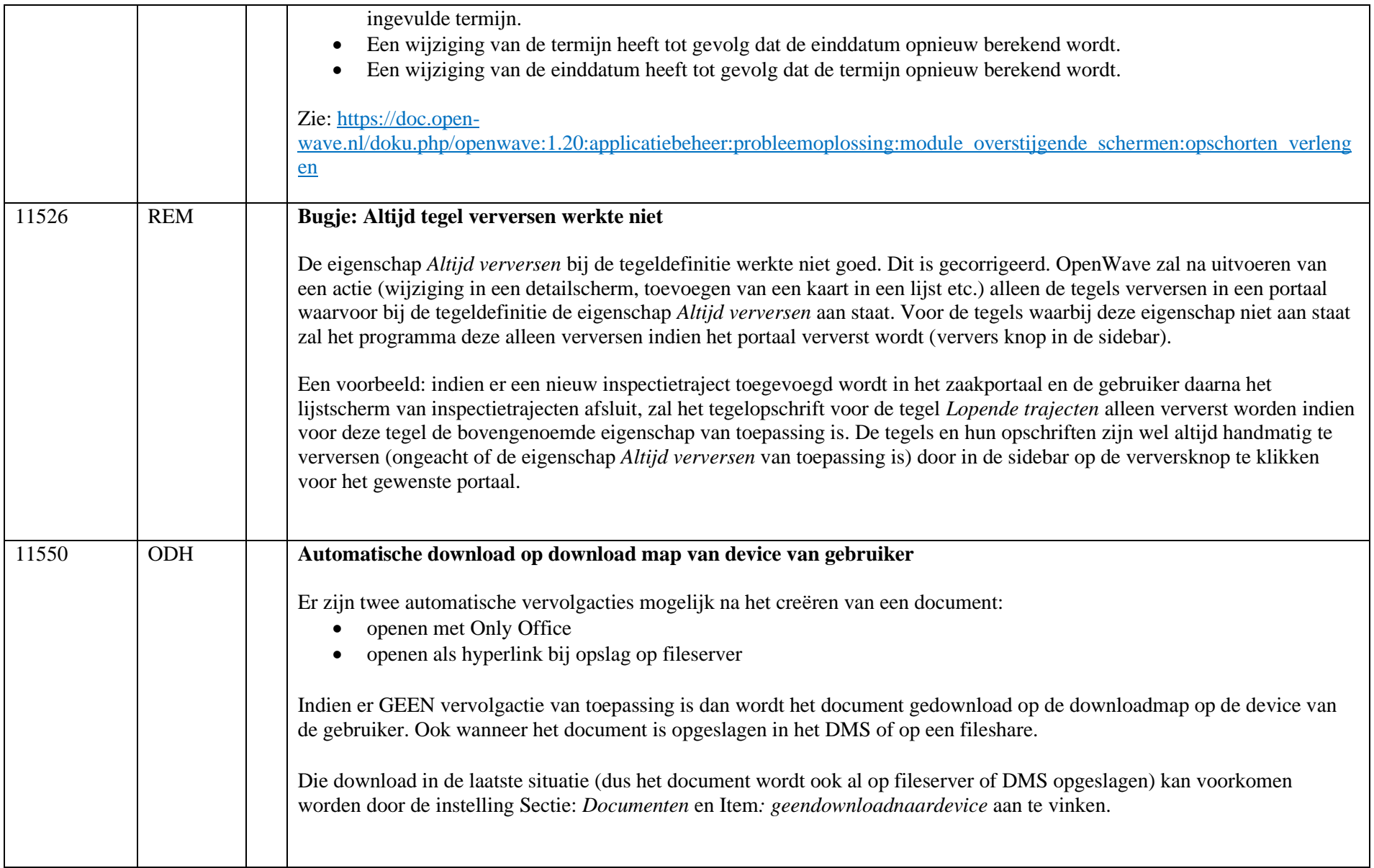

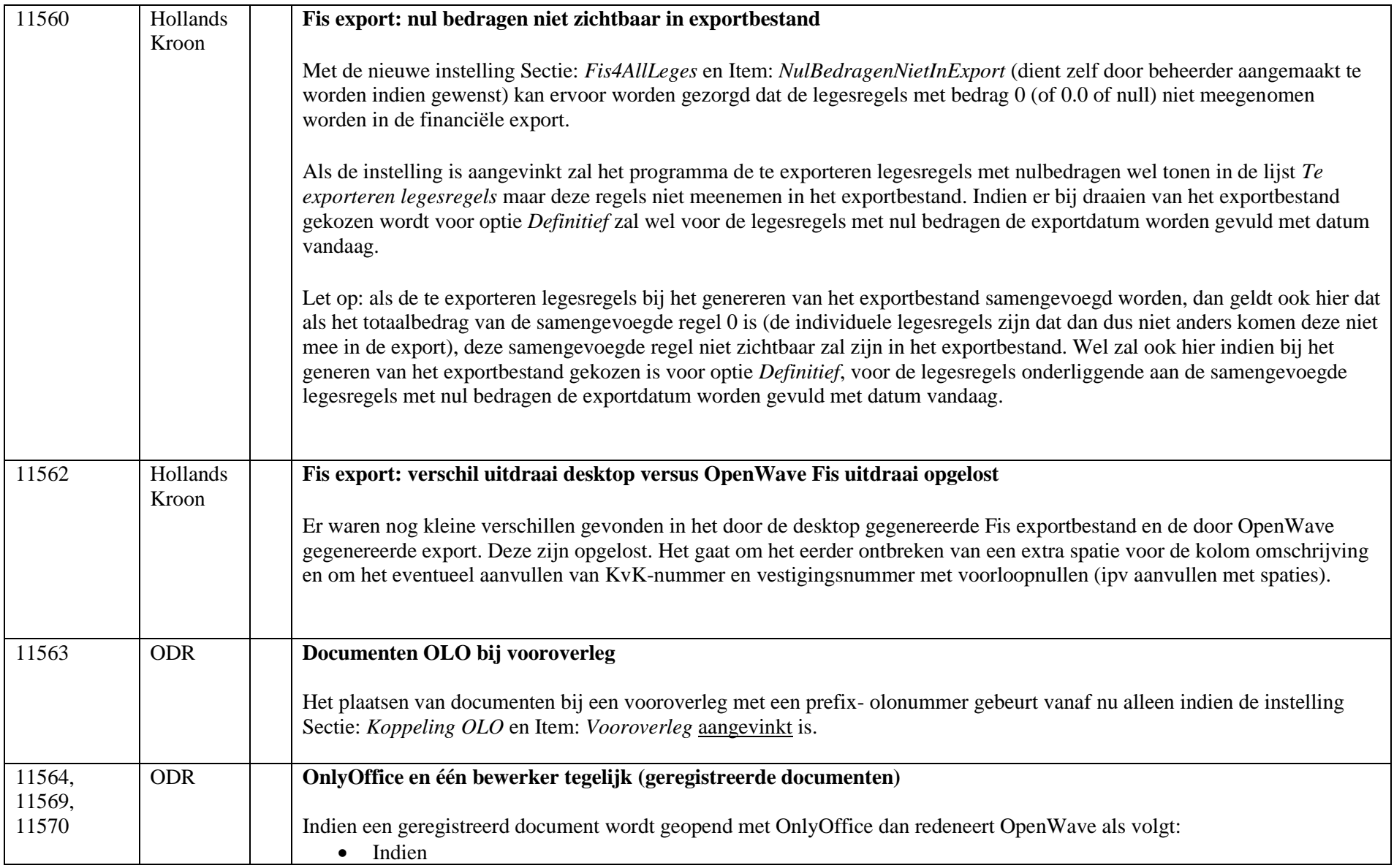

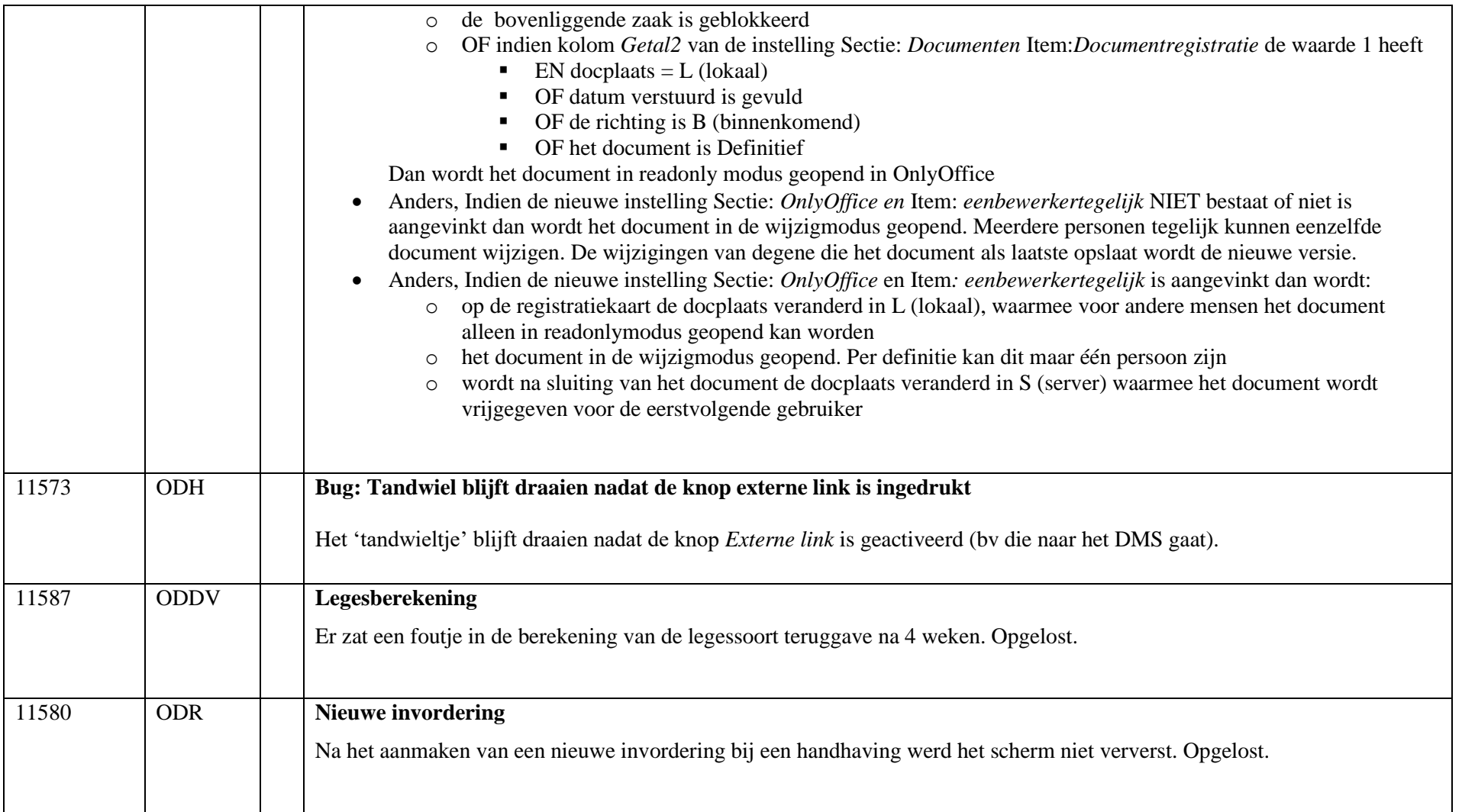